### **UC-410: Delete OoO**

## **Table of contents**

- [Used documentation](#page-0-0)
- [General information](#page-0-1)
	- [Restrictions](#page-0-2)
	- [DeleteOoO](#page-0-3)
- [Basic flow](#page-0-4)

# <span id="page-0-0"></span>**Used documentation**

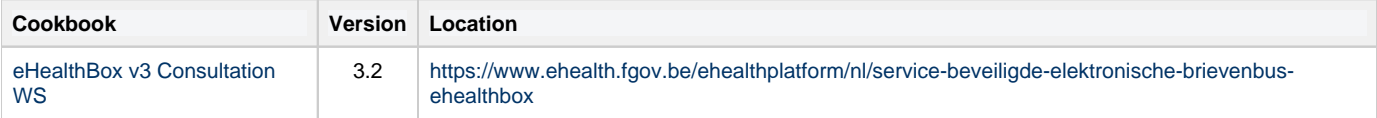

# <span id="page-0-1"></span>**General information**

### <span id="page-0-2"></span>**Restrictions**

- A person cannot be defined as a substitute if he is already absent for this period (or part of the period).
- It is however possible to introduce an OoO while being a substitute for someone else.
- A person may be substitute for several other persons.
- The absent person and his substitutes are persons, not organizations.
- A person is identified by his ID and his quality.
- There may be maximum five substitues per OoO.
- A maximum of ten periods OoO may exist per eHealthBox.
- OoO periods may not overlap.
- $\bullet$  A period may not end later than  $J + 1$  year.
- A period can last up to 1 year.
- The end date is mandatory.

A WS request contains one period and a maximum of five substitutes may be specified for that period. The OoO activates automatically when the time is reached.

### <span id="page-0-3"></span>**DeleteOoO**

The DeleteOoO method is used to delete an OoO for the considered eHealthBox. In order to delete an OoO for another eHealthBox, BoxId can be used. The OoO Id must be specified. It can be retrieved from InsertOoO, in the Id element or from GetOoOList.

#### **Request**

One or more OoO's can be deleted by request.

• [Example request](https://wiki.ivlab.ilabt.imec.be/download/attachments/22350660/Example_DeleteOoORequest.xml?version=1&modificationDate=1568631414026&api=v2)

#### **Response**

The response is "Success" without further details if everything went right. Otherwise, the OoOId which could not be found, will be returned in the response as detailed below. All other OoO that were found were deleted.

<span id="page-0-4"></span>[Example response](https://wiki.ivlab.ilabt.imec.be/download/attachments/22350660/Example_DeleteOoOResponse.xml?version=1&modificationDate=1568631413978&api=v2)

## **Basic flow**

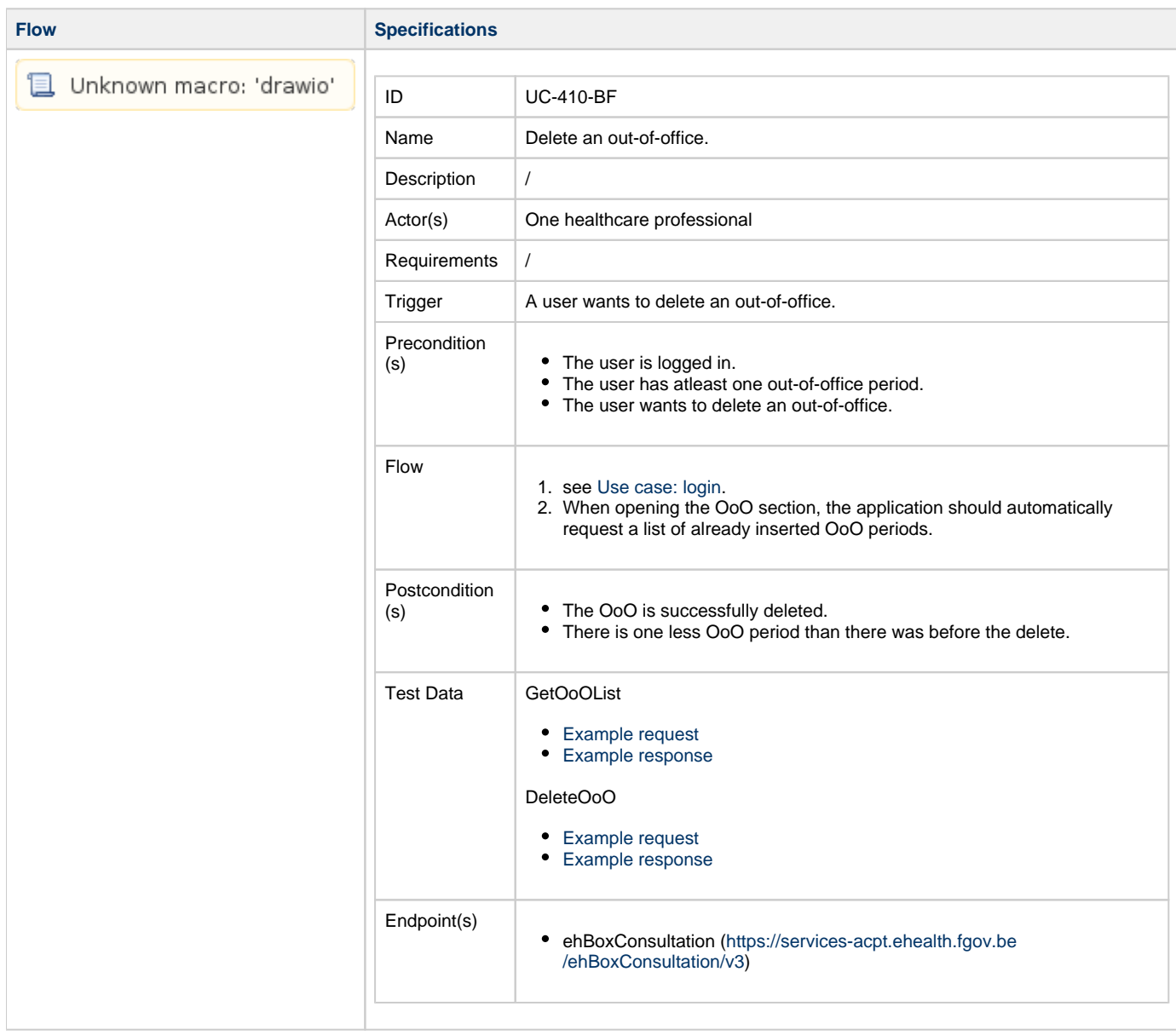